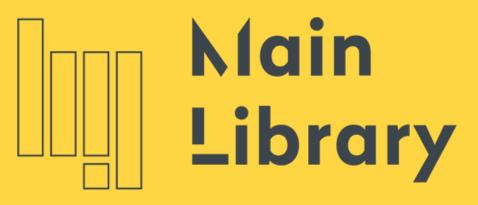

WARSAW UNIVERSITY OF TECHNOLOGY

# LIBSMART Copy Service

**User Manual** 

Warsaw University of Technology

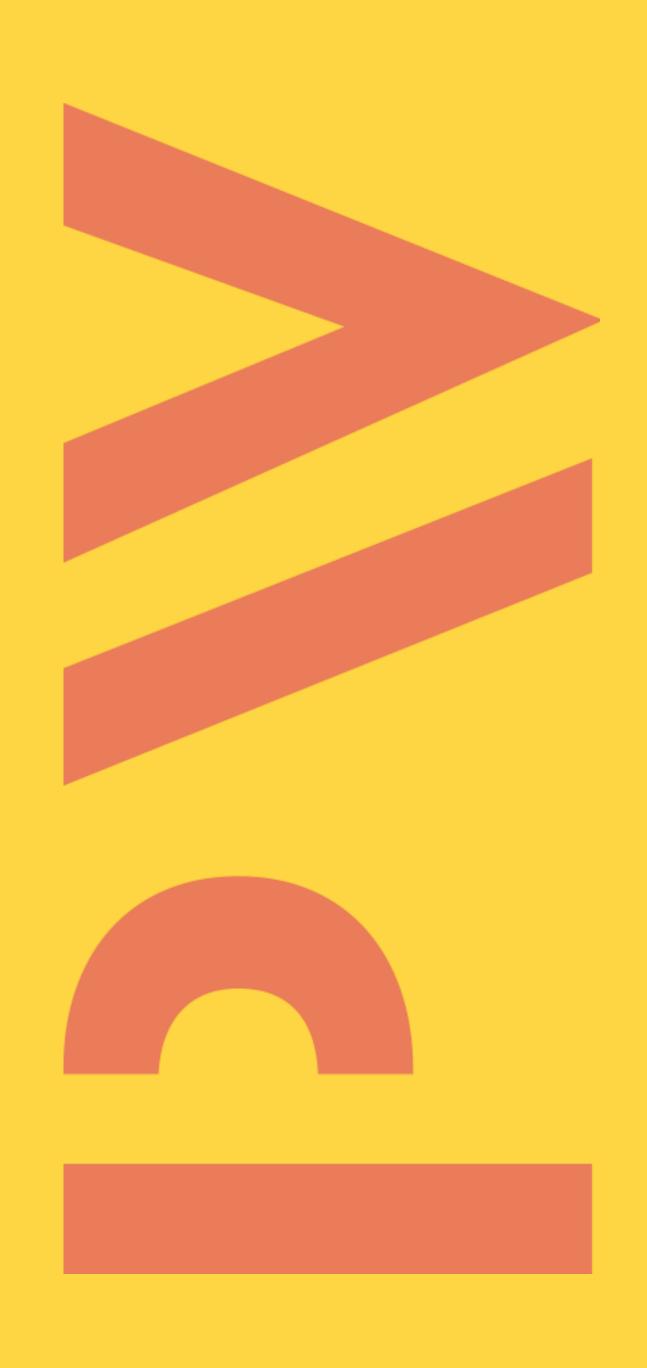

#### Enter the catalogue - find a book or a journal

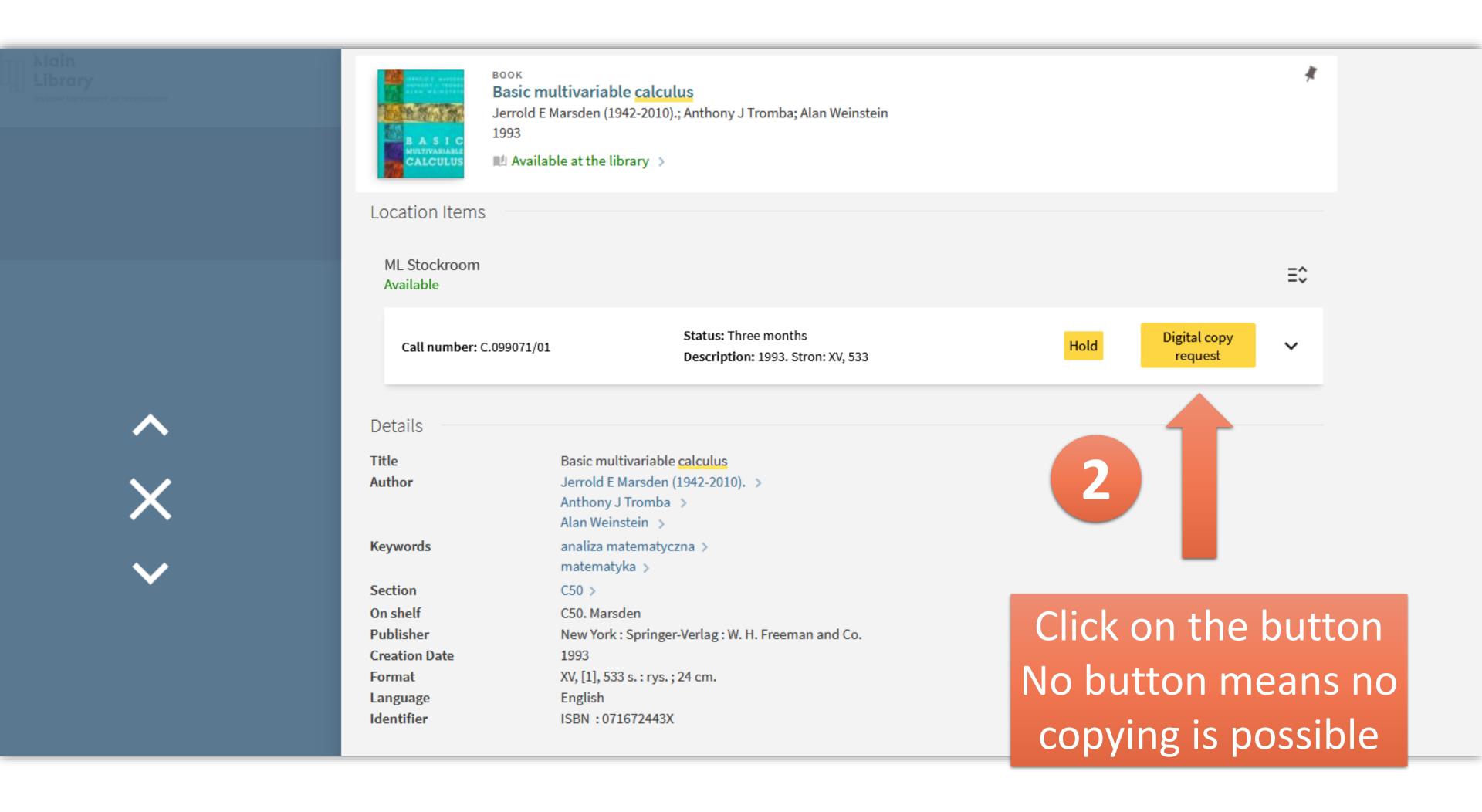

#### Log in to Libsmart Copy

#### LIBSMART COPY

Remote ordering of digital copies from traditional library materials

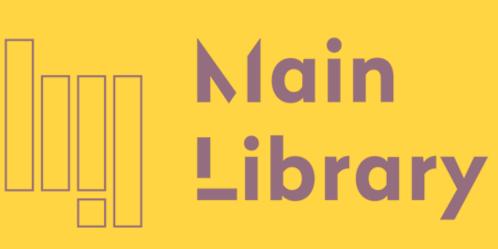

WARSAW UNIVERSITY OF TECHNOLOGY

2

Log in and fill in the electronic form

You will receive for approval a quote for making the scan (0.60 PLN per page)

Pay remotely and download the file

Remote ordering of digital copies from traditional library materials

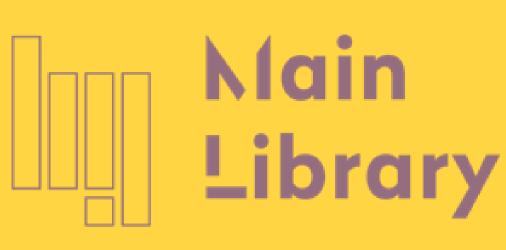

WARSAW UNIVERSITY OF TECHNOLOGY

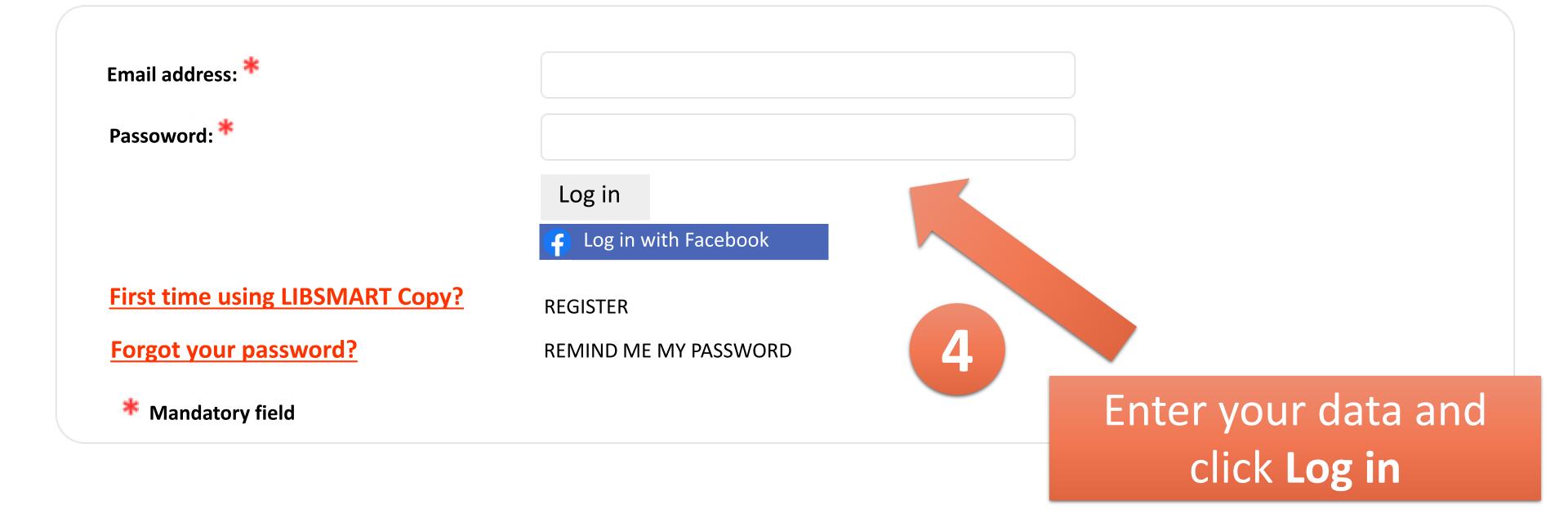

Remote ordering of digital copies from traditional library materials

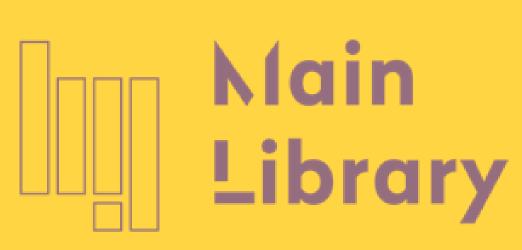

WARSAW UNIVERSITY OF TECHNOLOGY

| First name: *                    |          | 5                |
|----------------------------------|----------|------------------|
| Surname: *                       |          |                  |
| Email: *                         |          | You can create a |
| Verify email:                    |          | new account on   |
| assword: *                       |          | the REGISTER pag |
| hone No.:                        |          | the KLGISTLK pag |
| I accept Terms and Conditions: * | NO / YES |                  |
|                                  | Register |                  |
|                                  |          |                  |
| * Mandatory field                |          |                  |

Remote ordering of digital copies from traditional library materials

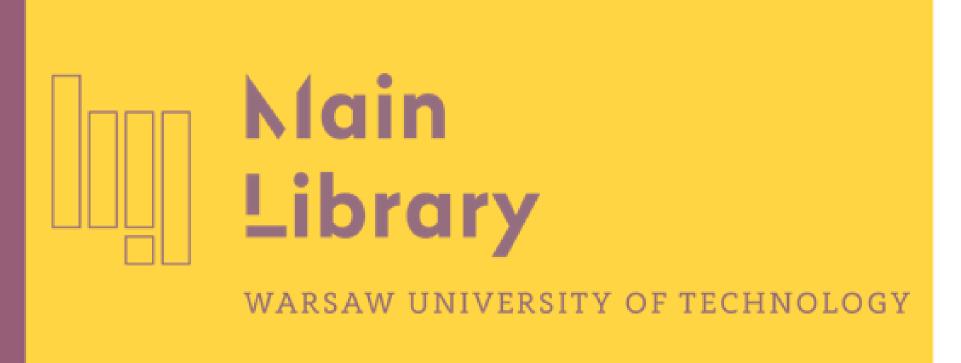

Orders Payments Settings Contact us Create a new order

You are here: Orders

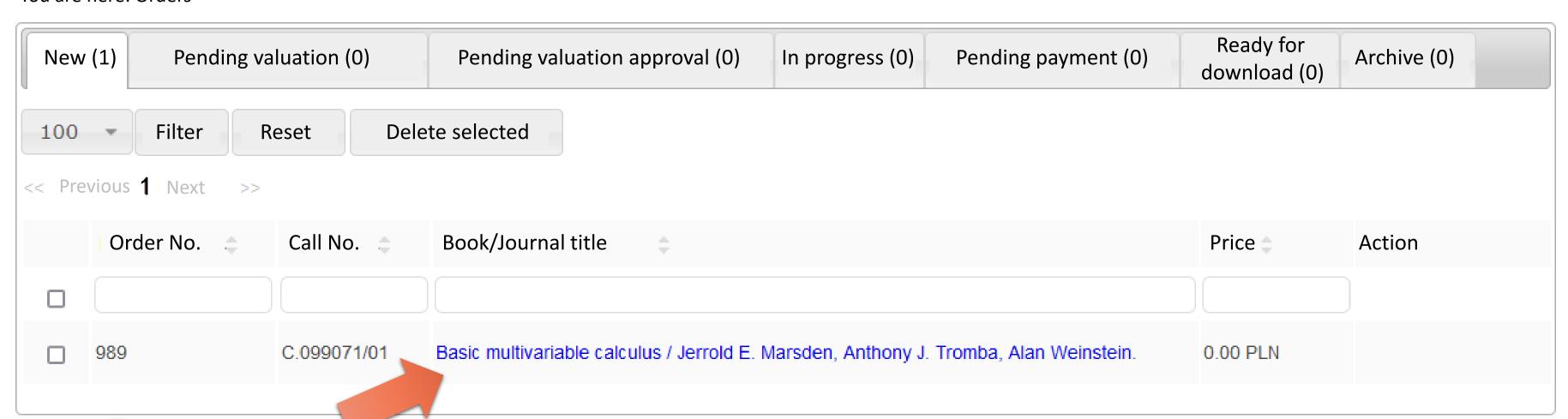

6

Click on the book/journal title to proceed to the order form

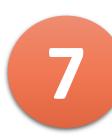

Fill in all the mandatory fields, including 'pages from-to'

For journals indicate also: year, volume, issue/number, author and title

You can add comments here

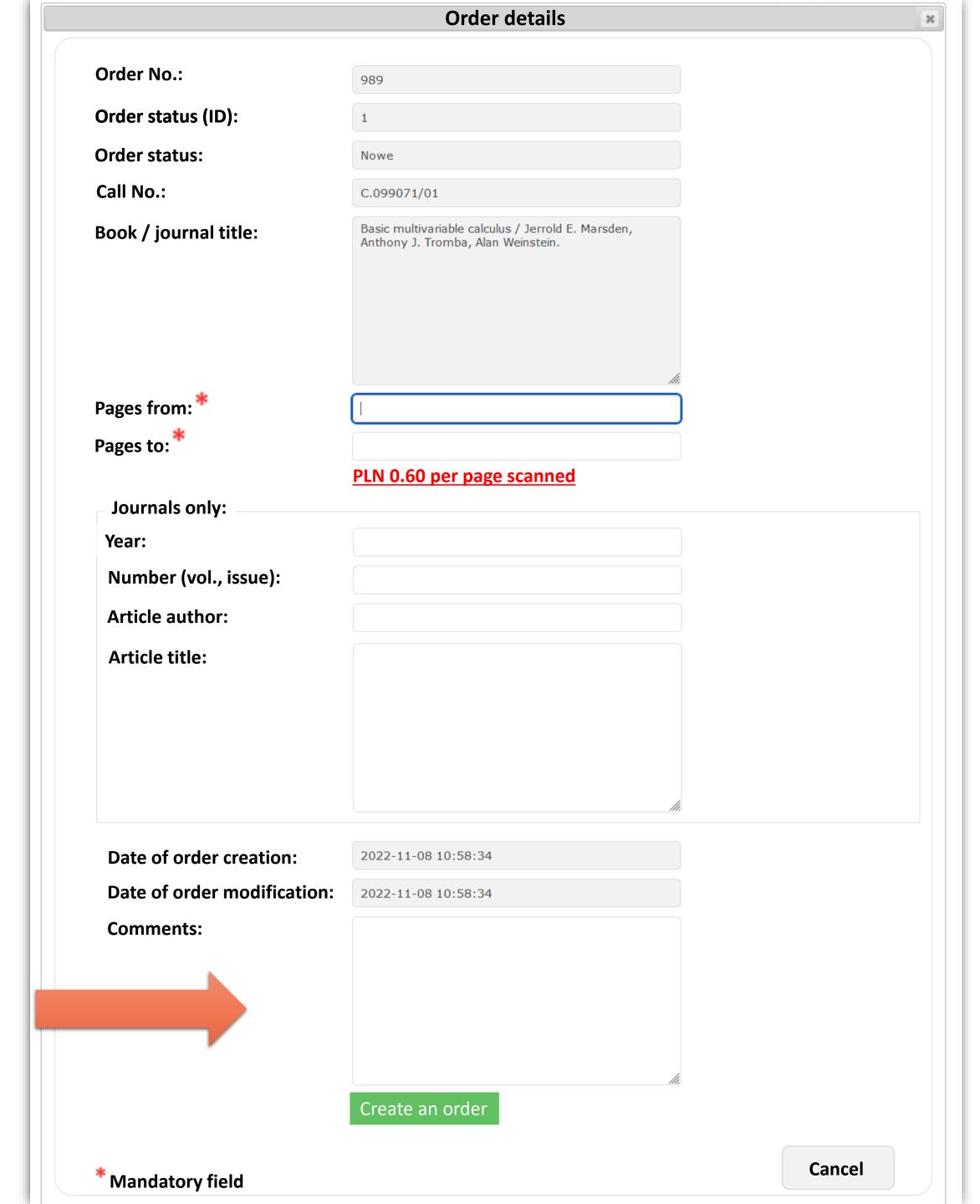

Remote ordering of digital copies from traditional library materials

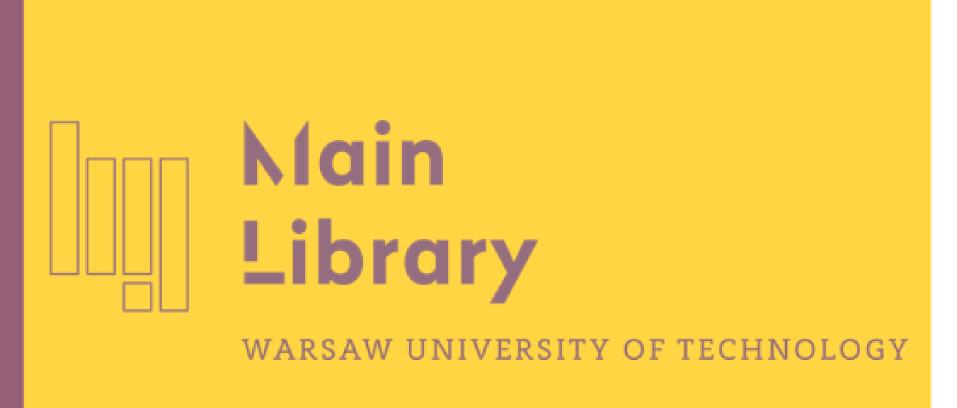

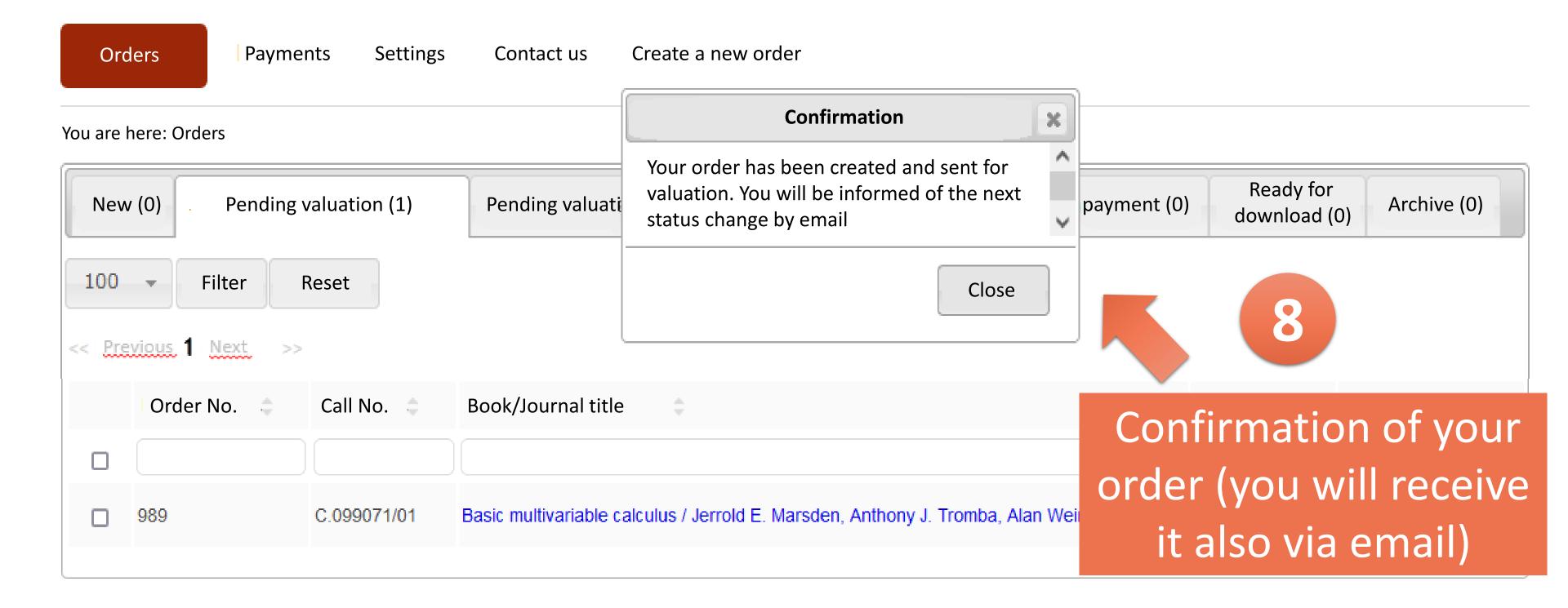

Remote ordering of digital copies from traditional library materials

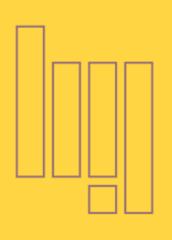

## Main Library

To approve the valuation, click on the title; it will take you once again to the order form

Click the green button with the word 'Zatwierdź' to approve the order; to cancel, click the button above ('Rezygnuję z realizacji zamówienia')

You have 3 days to decide

| Orders                                  | Payments   | Settings  | Contact us                     | Create a new o       | rder                             |  |
|-----------------------------------------|------------|-----------|--------------------------------|----------------------|----------------------------------|--|
| You are here: Ord                       | ders       |           |                                |                      |                                  |  |
| New (0) Pending valuation (0)           |            | n (0)     | Pending valuation approval (1) |                      | In progress (0)                  |  |
| 100 Filter Reset  <- Previous 1 Next >> |            |           |                                |                      |                                  |  |
| Order                                   | No. Call N | o.        | ook/Journal title              | \$                   |                                  |  |
|                                         |            |           |                                |                      |                                  |  |
| 989                                     | C.0990     | )71/01 Ba | asic multivariable o           | alculus / Jerrold E. | Marsden, Anthony J. <sup>-</sup> |  |

Remote ordering of digital copies from traditional library materials

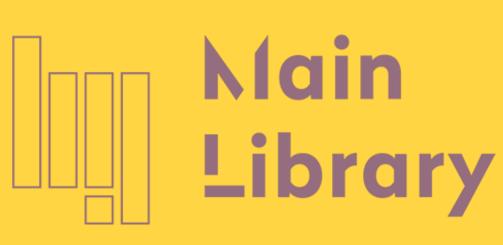

WARSAW UNIVERSITY OF TECHNOLOGY

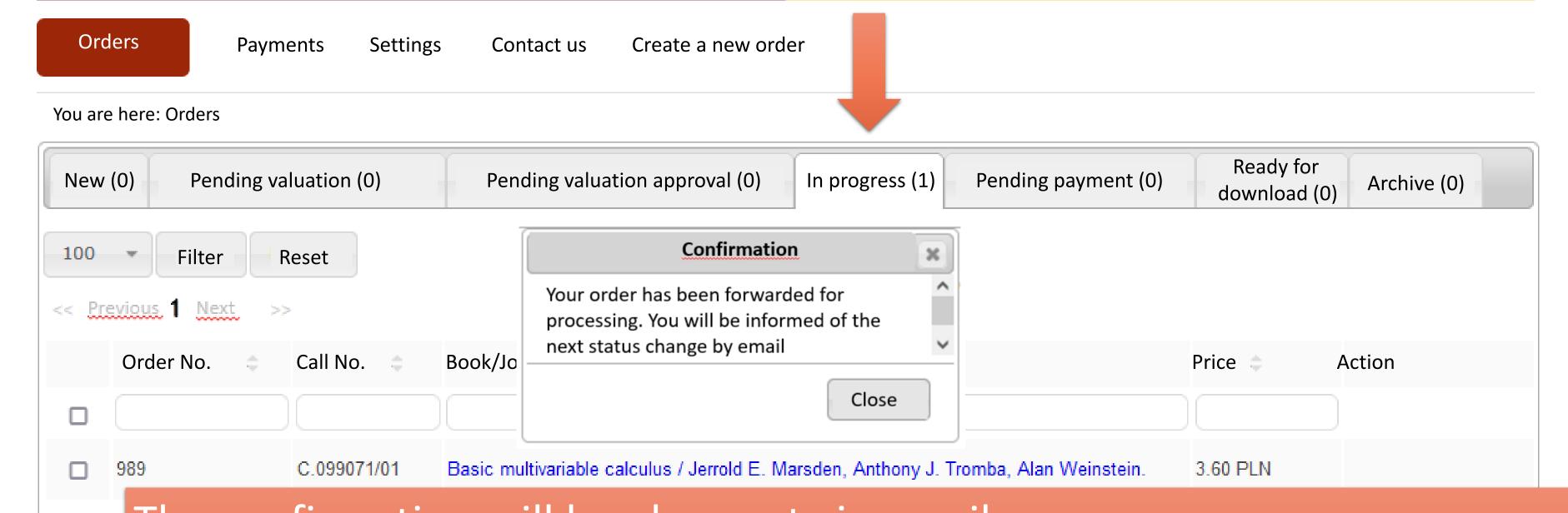

The confirmation will be also sent via email Your order is now in the 'In progress' section; once the pages have been scanned, the order will be moved to the 'Pending payment' section

Remote ordering of digital copies from traditional library materials

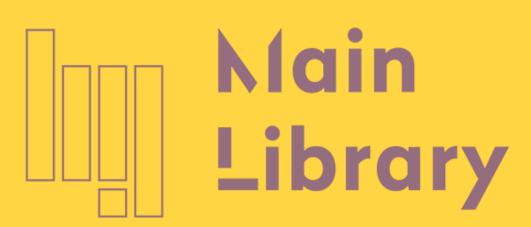

WARSAW UNIVERSITY OF TECHNOLOGY

Orders Payments Settings Contact us Create a new order

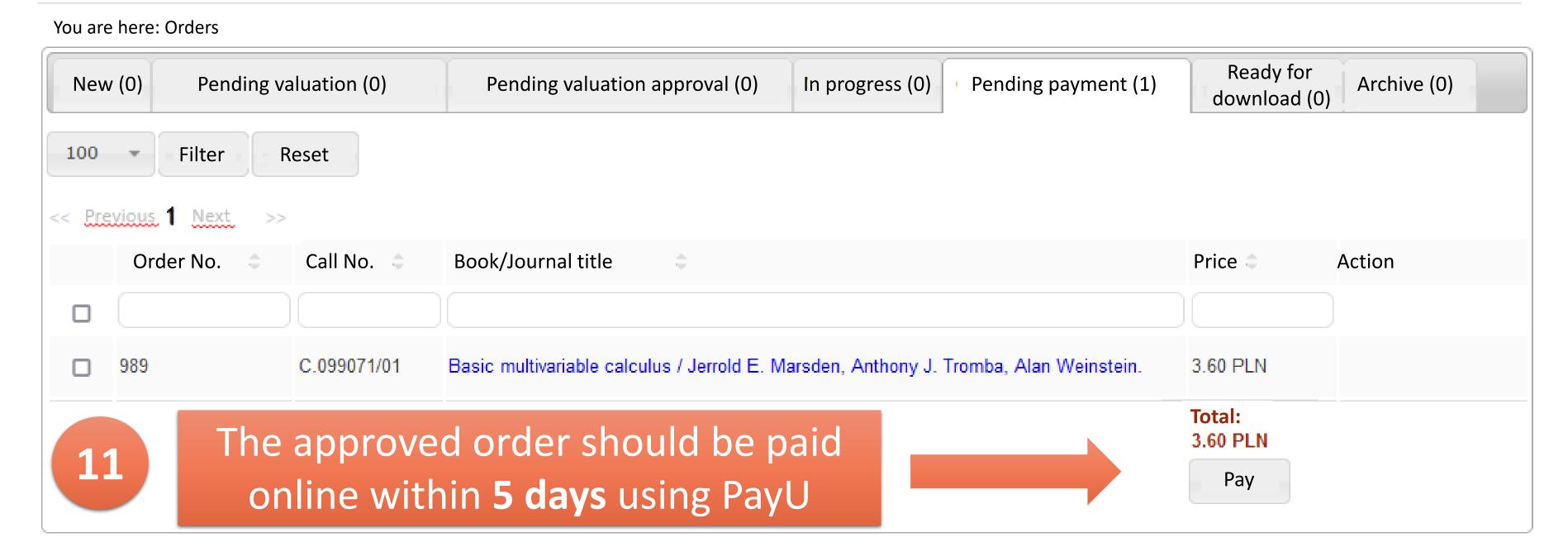

Remote ordering of digital copies from traditional library materials

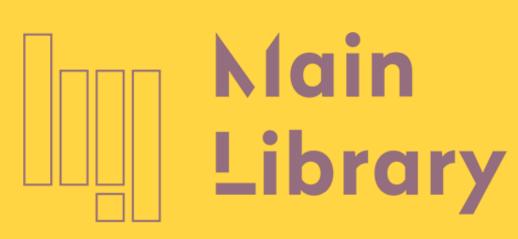

WARSAW UNIVERSITY OF TECHNOLOGY

Orders

Payments

Settings

Contact us

Create a new order

You are here: Payments >> New payment

First name: \*

Surname: \*

Email: \*

Payment amount:

12
3.60 PLN

Pay now using PayU →

Fill in all the mandatory fields and click here

You will be redirected to PayU (English version available)

**\*** Mandatory field

Remote ordering of digital copies from traditional library materials

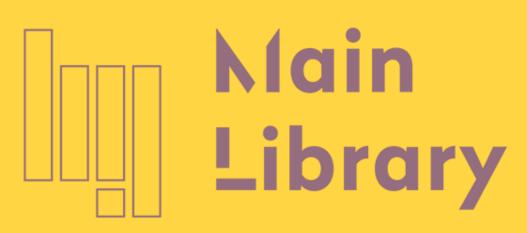

WARSAW UNIVERSITY OF TECHNOLOGY

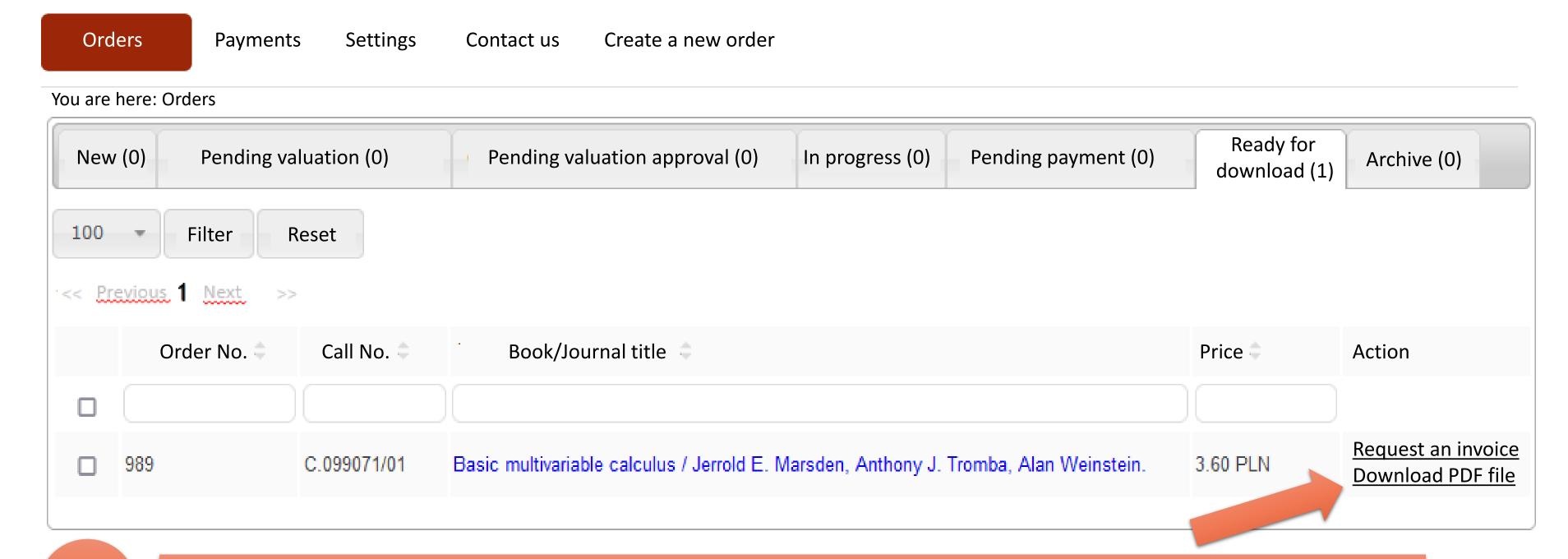